## [2016 October-NewMicrosoft 70-462 Braindump 243Q&As [NQ18-NQ24 Download

2016/10 Latest Microsoft 70-462: Administering Microsoft SQL Server 2012/2014 Databases Exam Questions Updated Today!Free Instant Download 70-462 Exam Dumps (PDF & VCE) 243Q&As from Braindump2go.com Today! 100% Real Exam Questions! 100% Exam Pass Guaranteed! 1. |2016/10 New 70-462 Exam Dumps (PDF & VCE) 243Q&As Download:

http://www.braindump2go.com/70-462.html 2.|2016/10 New 70-462 Exam Questions & Answers:

https://drive.google.com/folderview?id=0B9YP8B9sF\_gNaXIZT0hSNGFwWTQ&usp=sharing QUESTION 18You administer a Microsoft SQL Server 2012 server. The MSSQLSERVER service uses a domain account named CONTOSOSQLService. You plan to configure Instant File Initialization. You need to ensure that Data File Autogrow operations use Instant File Initialization. What should you do? Choose all that apply. A. Restart the SQL Server Agent Service.B. Disable snapshot isolation.C. Restart the SQL Server Service.D. Add the CONTOSOSQLService account to the Perform Volume Maintenance Tasks local security policy. E. Add the CONTOSOSQLService account to the Server Operators fixed server role.F. Enable snapshot isolation. Answer: CD Explanation: <a href="http://msdn.microsoft.com/en-us/library/ms175935.aspx">http://msdn.microsoft.com/en-us/library/ms175935.aspx</a>

http://www.mssqltips.com/sqlservertip/2752/effect-of-instant-file-initialization-within-sql-server/How To Enable Instant File

Initialization1. Open Local Security Policy and go to Local Policies --> User Rights Assignment.

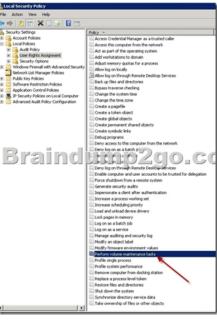

2. Double click Perform Volume Maintenance Tasks and add your SQL Server database engine service account.3. Restart the SQL Server service using SQL Server Configuration Manager and this setting should now be enabled. QUESTION 19Drag and Drop QuestionYou administer a single Microsoft SQL Server instance on a two-node failover cluster that has nodes named Node A and Node B. The instance is currently running on Node A. You want to patch both Node A and Node B by using the most recent SQL Server Service Pack. You need to ensure that the following requirements are met:- Both nodes receive the update.- Downtime is minimized.- No data is lost. Which three actions should you perform in sequence? (To answer, move the appropriate actions from the list of actions to the answer area and arrange them in the correct order.)

raindump2go.com

Answer:

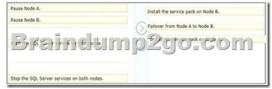

QUESTION 20You administer a Microsoft SQL Server 2012 failover cluster that contains two nodes named Node A and Node B. A single instance of SQL Server is installed on the cluster. An additional node named Node C has been added to the existing cluster. You need to ensure that the SQL Server instance can use all nodes of the cluster. What should you do? A. Run the New SQL Server stand-alone installation Wizard on Node C.B. Run the Add Node to SQL Server Failover Cluster Wizard on Node C.C. Use Node B to install SQL Server on Node C.D. Use Node A to install SQL Server on Node C. Answer: BExplanation:

<a href="http://technet.microsoft.com/en-us/library/ms191545.aspx">http://technet.microsoft.com/en-us/library/ms191545.aspx</a> To add a node to an existing SQL Server failover cluster, you must run SQL Server Setup on the node that is to be added to the SQL Server failover cluster instance. Do not run Setup on the active node. The Installation Wizard will launch the SQL Server Installation Center. To add a node to an existing failover cluster instance, click Installation in the left-hand pane. Then, select Add node to a SQL Server failover cluster. QUESTION 21You administer a Microsoft SQL Server 2012 database. The database contains a Product table created by using the following definition:

CREATE TABLE did Table 1. The select Add to the SQL Server Table 2. Table 2. Table 2. Table 3. Table 3. Table 3. Table 3. Table 3. Table 3. Table 3. Table 3. Table 3. Table 3. Table 3. Table 3. Table 3. Table 3. Table 3. Table 3. Table 3. Table 3. Table 3. Table 3. Table 3. Table 3. Table 3. Table 3. Table 3. Table 3. Table 4. Table 4. Table 4. Table 4. Table 4. Table 4. Table 4. Table 4. Table 4. Table 4. Table 4. Table 4. Table 4. Table 4. Table 4. Table 4. Table 4. Table 4. Table 4. Table 4. Table 4. Table 4. Table 4. Table 4. Table 4. Table 4. Table 4. Table 4. Table 4. Table 4. Table 4. Table 4. Table 4. Table 5. Table 5. Table 5. Table 5. Table 5. Table 5. Table 5. Table 5. Table 5. Table 5. Table 5. Table 5. Table 5. Tab

(ProductID IN Name VARCHAR Size VARCHAR Style CHAR(2 Weight DECIM

You need to ensure that the minimum amount of disk space is used to store the data in the Product table. What should you do? A. Convert all indexes to Column Store indexes.B. Implement Unicode Compression.C. Implement row-level compression.D. Implement page-level compression. Answer: DExplanation:http://msdn.microsoft.com/en-us/library/cc280449.aspx http://msdn.microsoft.com/en-us/library/cc280464.aspx http://msdn.microsoft.com/en-us/library/cc280576.aspx http://msdn.microsoft.com/en-us/library/ee240835.aspx QUESTION 22You administer a Microsoft SQL Server 2012 instance. After a routine shutdown, the drive that contains tempdb fails. You need to be able to start the SQL Server. What should you do? A. Modify tempdb location in startup parameters.B. Start SQL Server in minimal configuration mode.C. Start SQL Server in single-user mode.D. Configure SQL Server to bypass Windows application logging. Answer: BExplanation: http://msdn.microsoft.com/en-us/library/ms186400.aspx http://msdn.microsoft.com/en-us/library/ms345408.aspx QUESTION 23 You administer a single server that contains a Microsoft SQL Server 2012 default instance. You plan to install a new application that requires the deployment of a database on the server. The application login requires sysadmin permissions. You need to ensure that the application login is unable to access other production databases. What should you do? A. Use the SQL Server default instance and configure an affinity mask.B. Install a new named SQL Server instance on the server.C. Use the SQL Server default instance and enable Contained Databases.D. Install a new default SQL Server instance on the server. Answer: BExplanation:I would have gone with Contained Databases, but the application requires sysadmin permissions. QUESTION 24You administer a Microsoft SQL Server 2012 Enterprise Edition server that uses 64 cores. You discover performance issues when large amounts of data are written to tables under heavy system load. You need to limit the number of cores that handle I/O. What should you configure? A. Processor affinityB. Lightweight poolingC. Max worker threadsD. I/O affinity Answer: DExplanation: http://msdn.microsoft.com/en-us/library/ms189629.aspx !!!RECOMMEND!!! 1.|2016/10 New 70-462 Exam Dumps (PDF & VCE) 243Q&As Download: http://www.braindump2go.com/70-462.html 2.|2016/10 New 70-462 Exam Questions & Answers: https://drive.google.com/folderview?id=0B9YP8B9sF gNaXIZT0hSNGFwWTQ&usp=sharing